# NAVIGATION

 Press and release the  $\boxed{w}$  Talk button before you say a command.  $\overline{\mathbf{P}}$  Pross and release the  $\overline{\mathbb{R}^n}$  To

- 1. From the map screen, say "Find nearest ATM."
- 2. A list of the nearest ATMs in your area is displayed by shortest distance  area is displayed<br>to destination.
- 3. Say the number next to the bay the namber next to the<br>destination you want to select.
- route. 4. Say "Set as destination" to set the

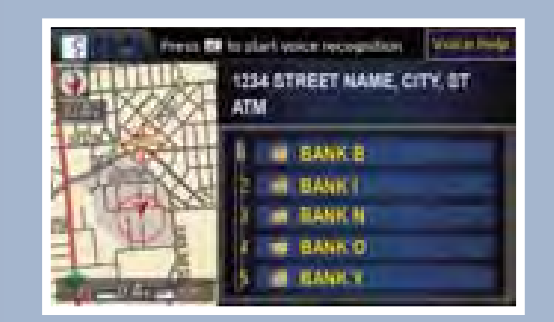

- **1.** Say "Address." ֚֞֘
- on the next screen. Do not include the direction (N, S, E, W) or type (St., Ave., Blvd., etc.). 2. Say *"Street,"* then say the street name
- 3. A list of street names appears. Say the number next to the street you **I** want to select. **i**
- 4. Say the entire street address number. For example, *"1-2-3-4."* If necessary, say *"OK"* to proceed. <del>c</del>xal<br>م، نو
- one city, a list of city names appears. 5. If the street address is in more than Say the number next to the city you want to select.
- 6. Say "*Set as destination*" to set the route.

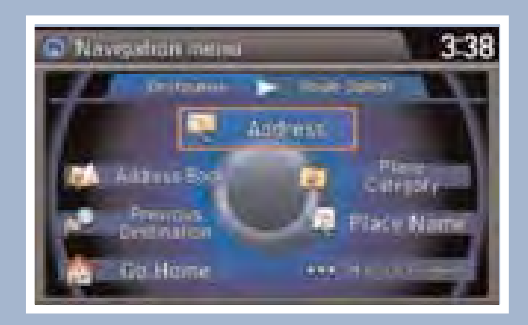

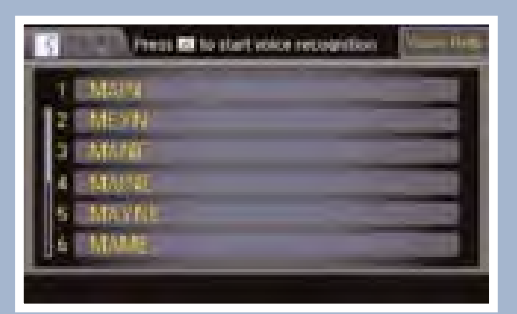

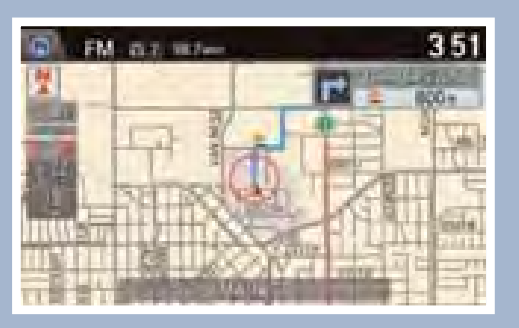

I

#### Using the "Find Nearest" Command ig the Trina Nearest Commidant

**Note:** It is recommended that you enter your destination before driving or when the vehicle is stopped. **AULE.** It is recommended that you enter your destination before driving<br>the vehicle is stopped e vernere is scoppe

 $\overline{\phantom{a}}$ Real-time navigation system uses GPS and a map database to show your current location and help guide you to a desired destination.

#### $\begin{array}{c} \hline \end{array}$ Entering a Destination Using Voice Commands

For information on setting other destination options, see your Navigation Manual.

### Entering a Street Address

Press and release the  $\boxed{w}$  Talk button before you say a command. I i

## Map Screen Legend

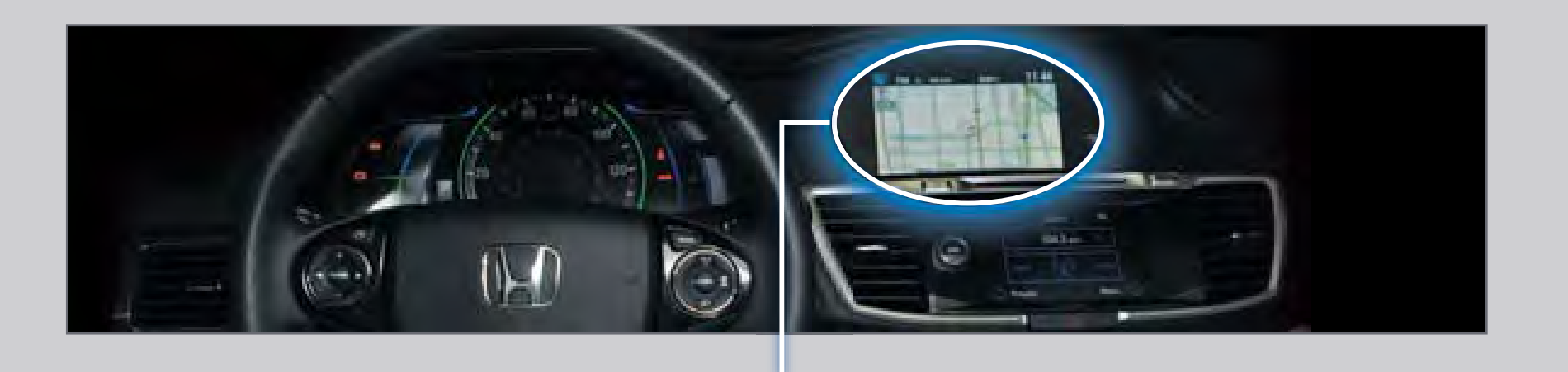

Shows a more detailed view of the next maneuver during route guidance on the multi-information display. See your Owner's Manual for instructions on how to turn this feature on or off.

# Turn-by-Turn Directions

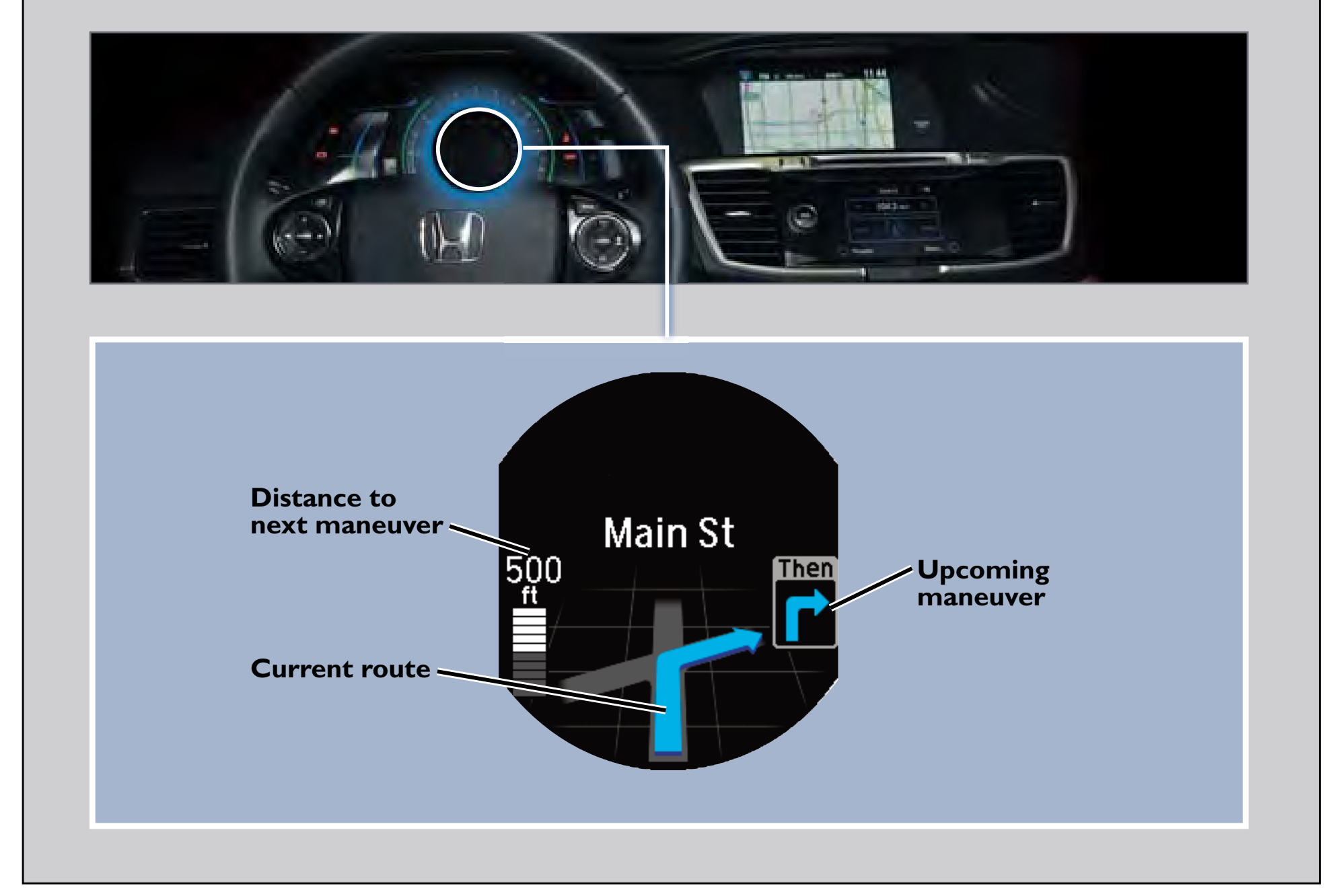

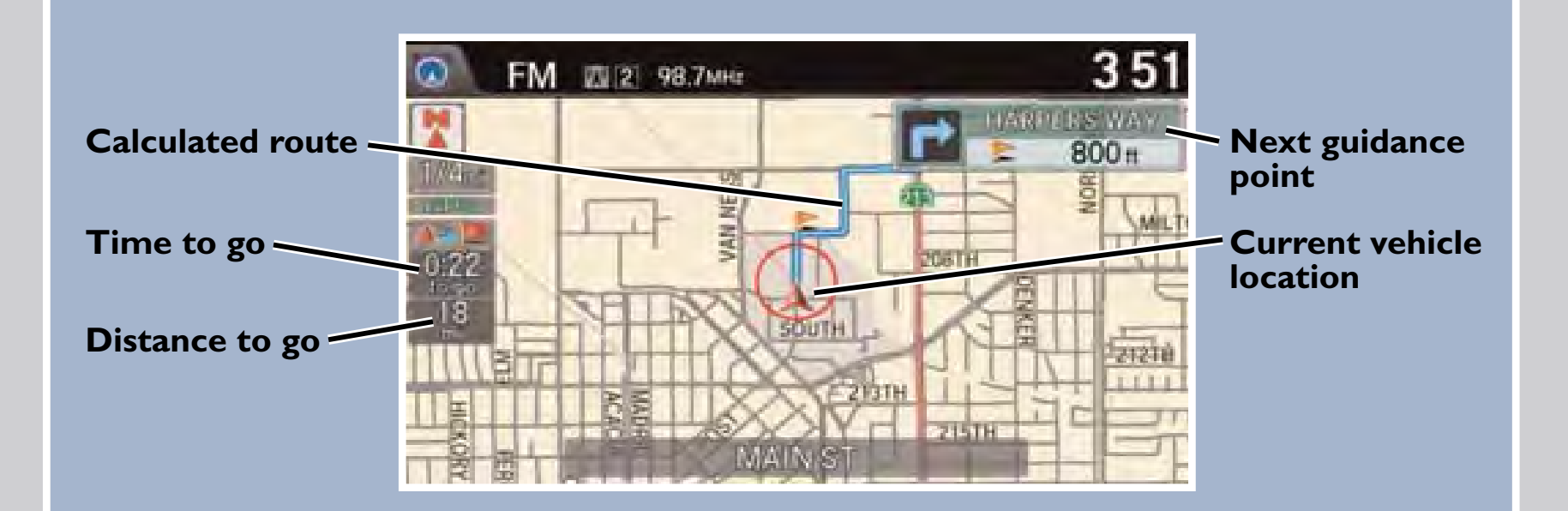

### Driver Distraction

To reduce the potential for driver distraction, certain functions may be inoperable or grayed out while the vehicle is moving. You may have to use voice commands, stop or pull over to perform the function.

The chart below shows a list of some operations that are restricted while the vehicle is moving.

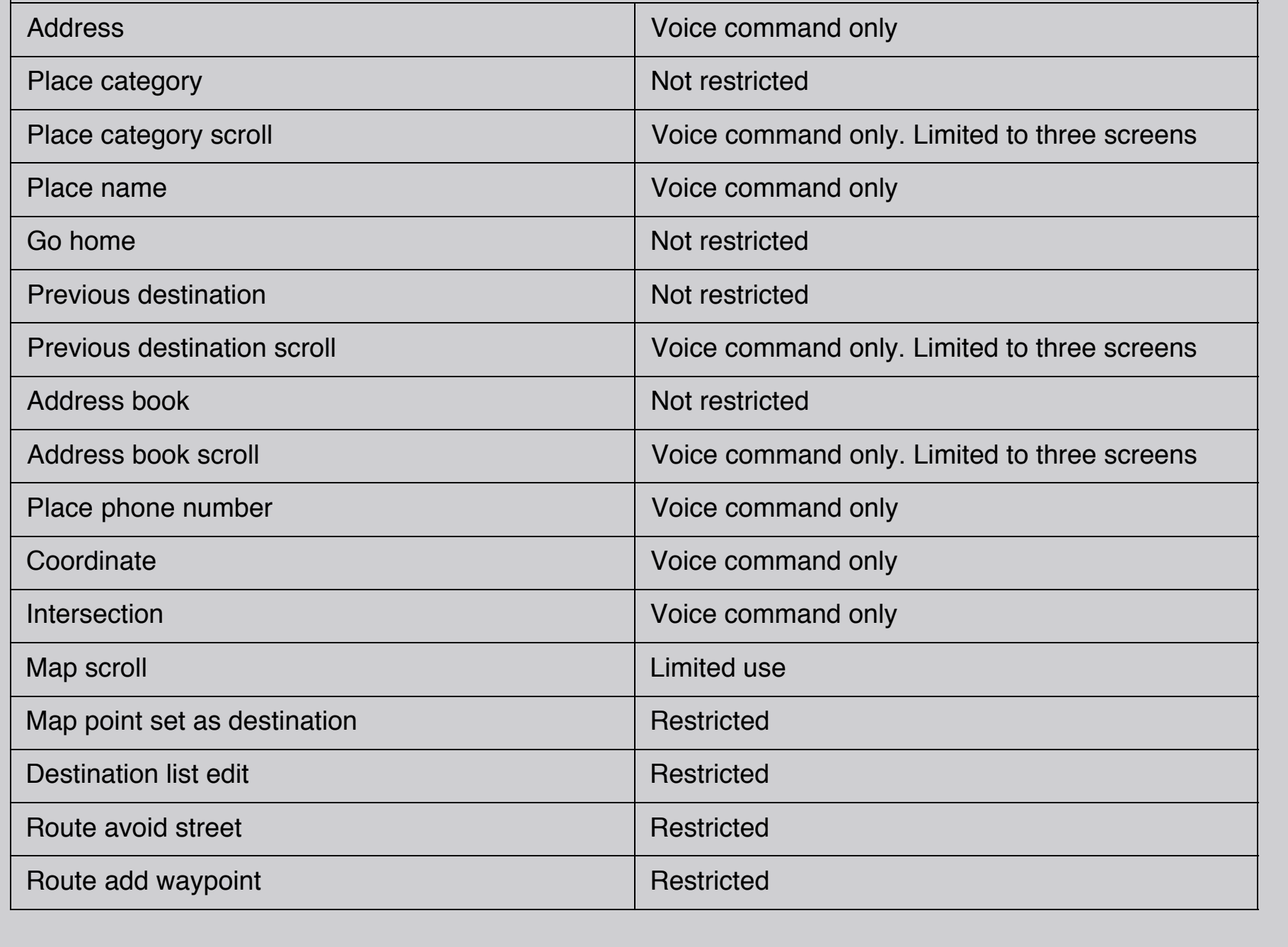

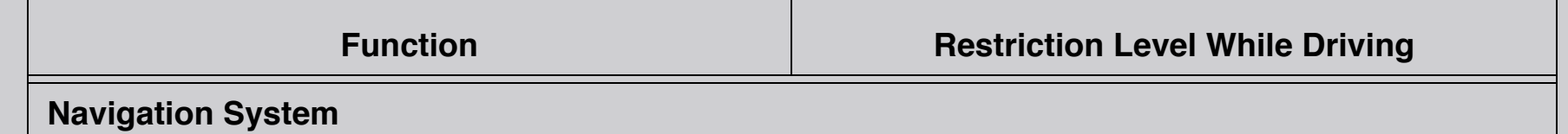